# **Panels and Events for Friday November 14, 2014**

Panels have signings for Authors immediately following for 30 minutes in Regency E-F unless otherwise noted.

#### 7am-8:30am

#### *Meet the New Authors* **Breakfast hosted by Mike Befeler**

Dine with this year's crop of new authors who get one minute to present the salient details of themselves and/or their debut mystery novels. *Regency A-B-C*

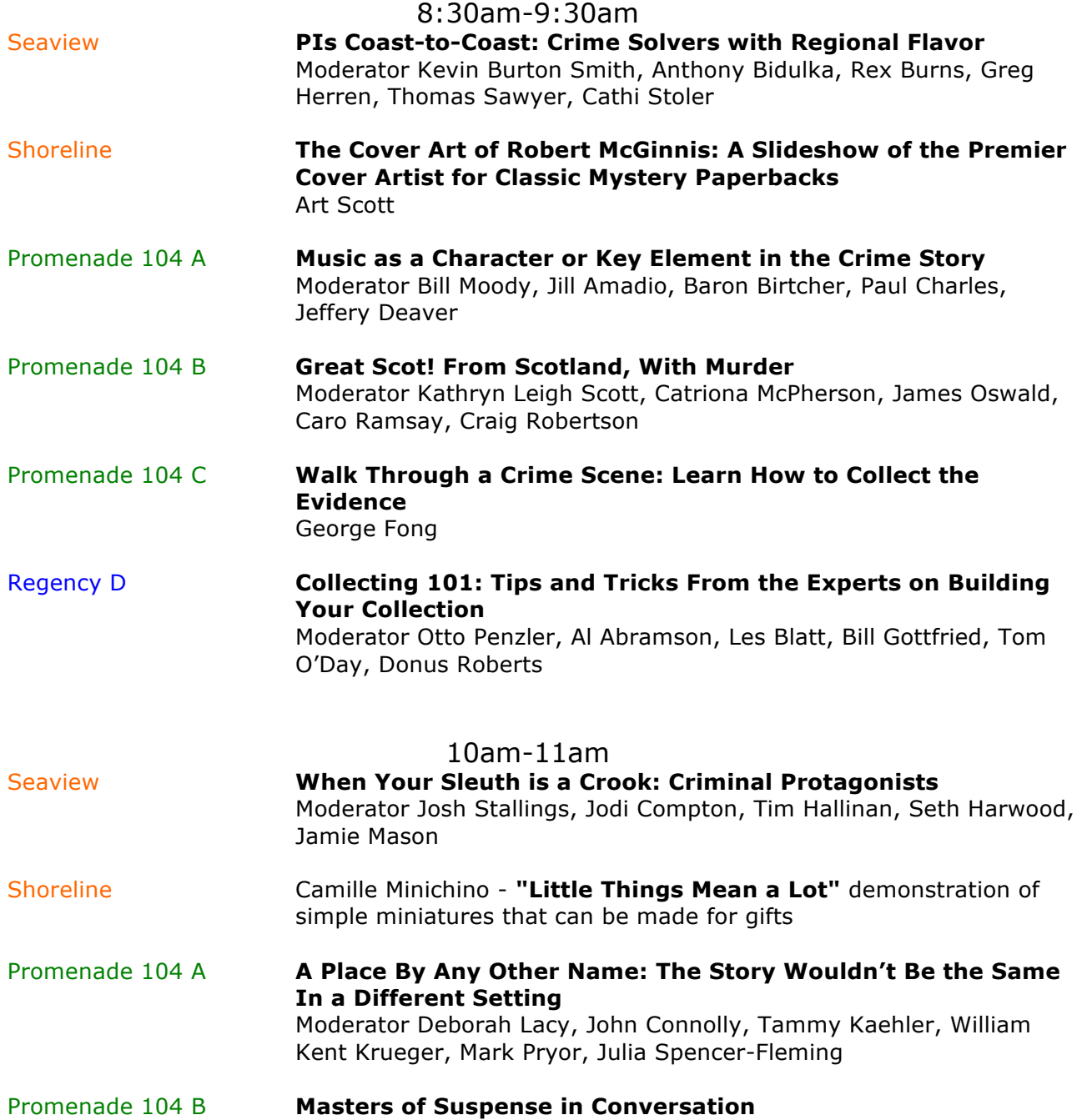

Moderator Otto Penzler, Mark Billingham, C.J.Box, David Morrell, Kate White

- Promenade 104 C **It's not CSI Miami: How Forensics Really Work** Moderator Rachel Howzell Hall, Robin Burcell, Jennifer Chase, Sheila Lowe, DP Lyle, Steve Scarborough
- Regency A **Tall Men Telling Tall Tales** Moderator SJ Rozan, Colin Campbell, Andrew Grant, Gary Phillips, Alan Russell
- Regency B **Sassy, Sexy, and Smart Female Protagonists** Moderator Elaine Viets, Hilary Davidson, Andrew Mayne, Nora McFarland, Diane Vallere, James Ziskin
- Regency C **Murder in the Court: Legal Thrillers** Moderator Ken Isaacson, James Scott Bell, Susan Goldstein, Lynne Raimondo, Robert Rotstein, Sheldon Siegel
- Regency D **All About the Fans: Super Fans and How They Got Involved** Moderator Brad Parks, Al Abramson, Kerry Hammond, Doris Ann Norris, Dru Ann Love, Janet Rudolph

# 11:30am-12:30pm

- Seaview **Armed With a Notebook, Not a Badge: Journalist Thrill-Seekers** Moderator Larry Gandle, Kristi Belcamino, Bruce DeSilva, Denise Hamilton, Rick Mofina, Bob Reiss
- Shoreline **Make 'Em Laugh: Balancing the Lows of Loss with the Highs of Humor** Moderator Terry Shames, Melodie Campbell, Sharon Fiffer, Sue Ann Jaffarian, Diana Killan, Helen Smith
- Promenade 104 A **Living Vicariously: Experiencing Thrills and Chills Through The Character**

Moderator Keith Raffel, M.P. Cooley, Mike Cooper, Hannah Dennison, Gayle Lynds, Chris Pavone

Promenade 104 B **Vampires and Witches, Oh My: A Touch of Paranormal With Your Mystery** Moderator Judy Clemens, Juliet Blackwell, Dana Cameron, Kat Richardson, SJ Rozan

- Promenade 104 C **Guns & Equipment** *More info coming*
- Regency A **Simon Wood** Toastmaster Guest of Honor with Catriona McPherson
- Regency B **Belfast Noir: Stories of Mayhem and Murder from Northern Ireland**

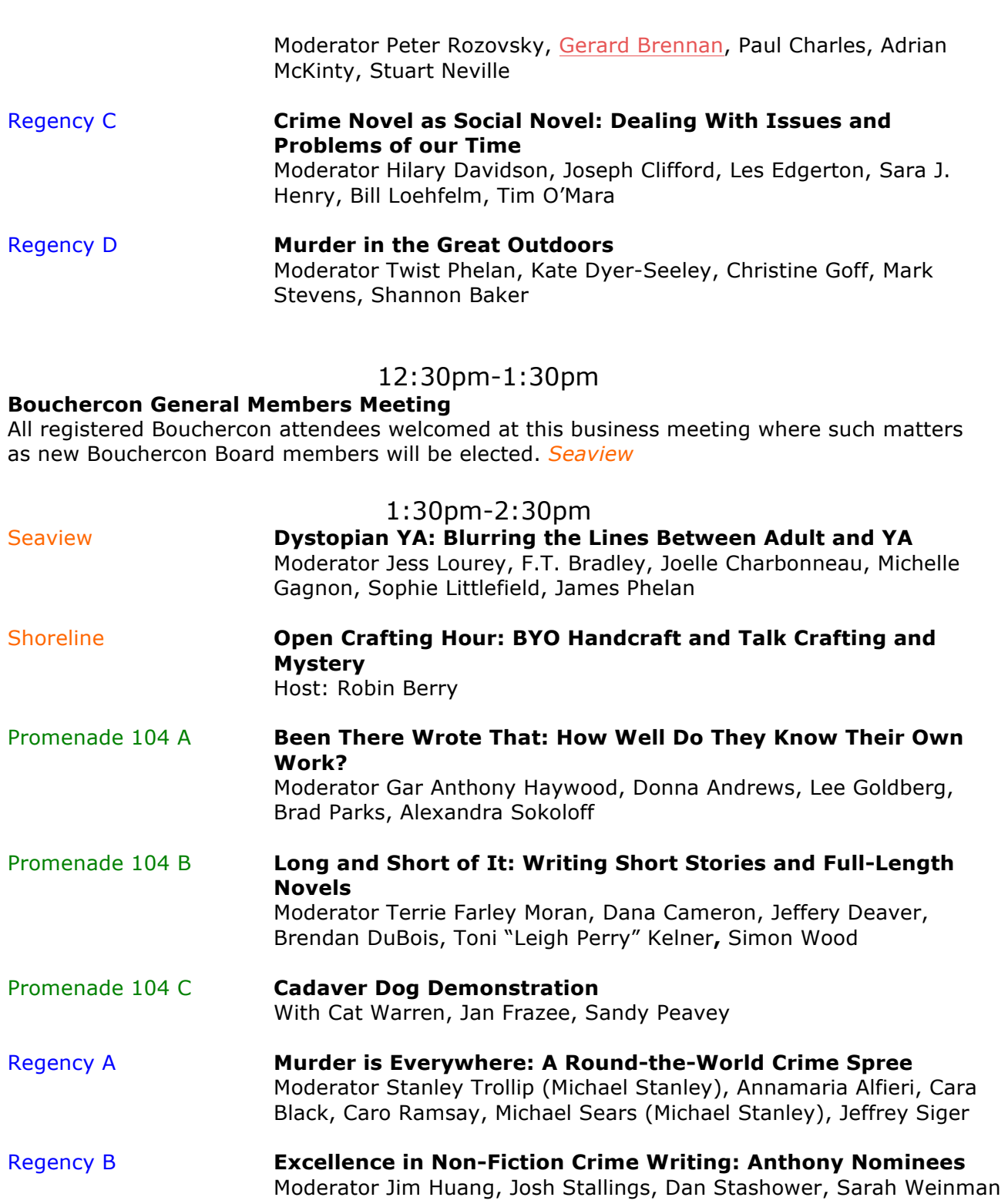

 $\overline{\phantom{a}}$ 

Regency C **Shaken, Not Stirred: Bars and Booze as Setting and Plot Devices** Moderator Deborah Lacy, Eoin Colfer, William Lashner, Con Lehane, Johnny Shaw, Marshall Thornton

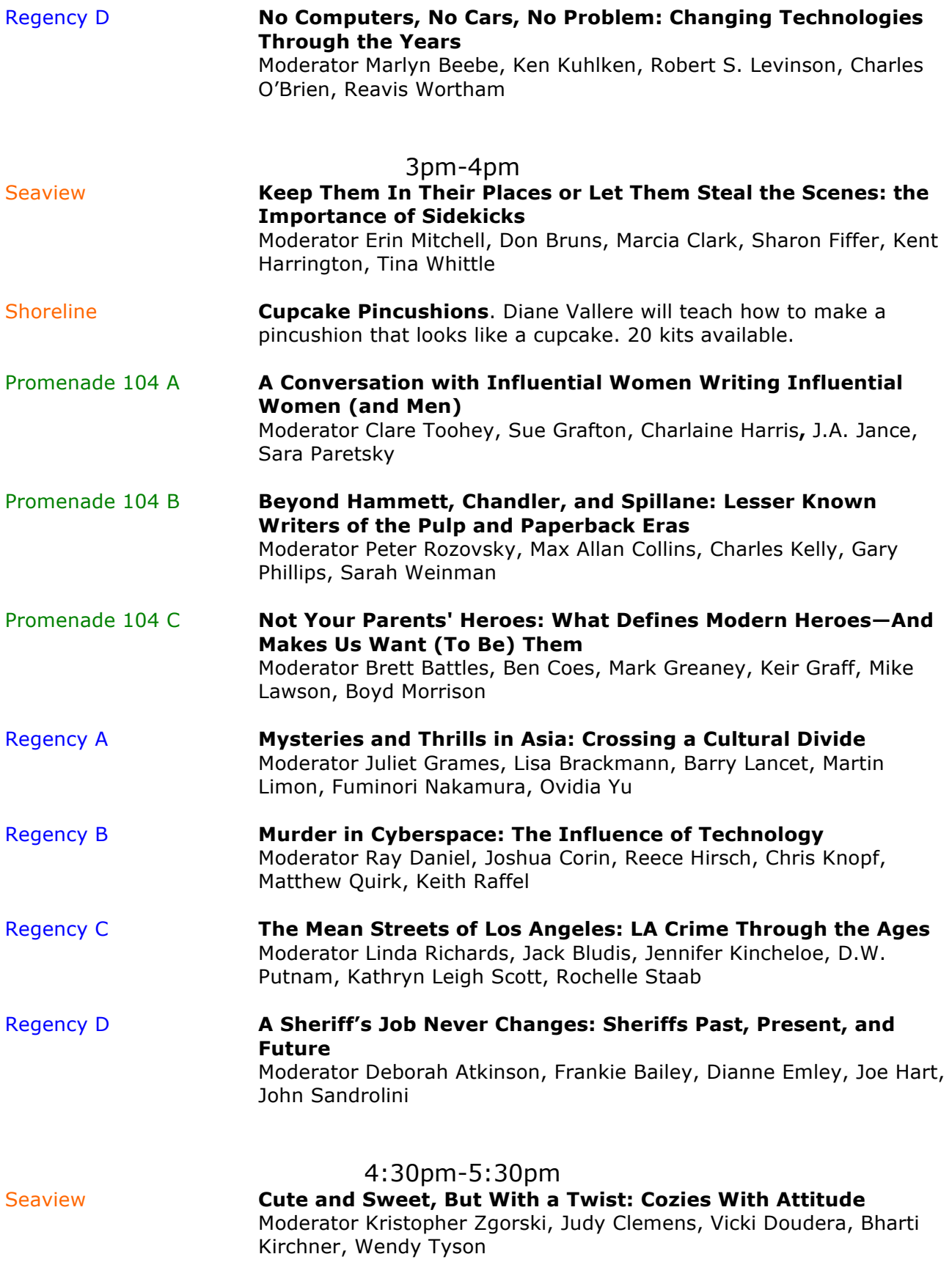

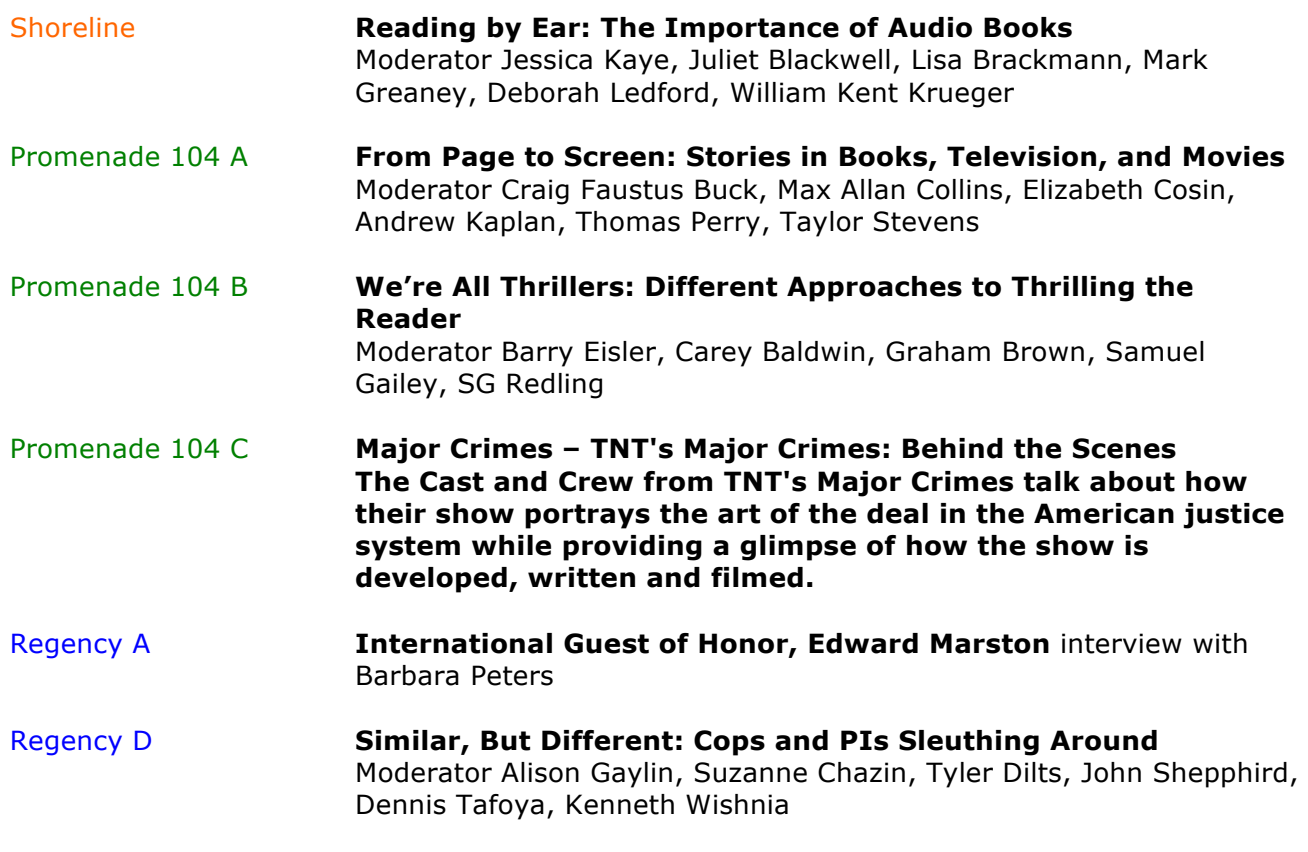

# 5:30pm-6:30pm

### *Crime Goes Global* **Reception hosted by SOHO Press**

Talk about crime around the world as you celebrate and mingle with our international authors over drinks and small bites. *Regency B/C*

## 8:30pm

#### **Dessert Reception and Live Charity Auction hosted by Stark Raving Publishers**

Come bid on crime fiction history, memorabilia, or just watch the fun. Proceeds benefit the Long Beach Public Library Foundation. Auctioneers: Mystery Author/Journalist Hank Phillippi Ryan and Toastmaster Simon Wood. Dessert Reception. *Seaview Rotunda & Foyer*